## **CSE 303 Final Exam**

## **June 10, 2008**

**Name** \_\_\_\_\_\_\_\_\_\_\_\_\_\_\_\_\_\_\_\_\_\_\_\_\_\_\_\_\_\_\_\_\_\_\_

The exam is closed book, except that you may have a single page of hand‐written notes for reference, plus the single page of notes from the midterm.

If you have questions during the exam, raise your hand and someone will come to help. Stay seated.

Please wait to turn the page until everyone has their exam and you have been told to begin.

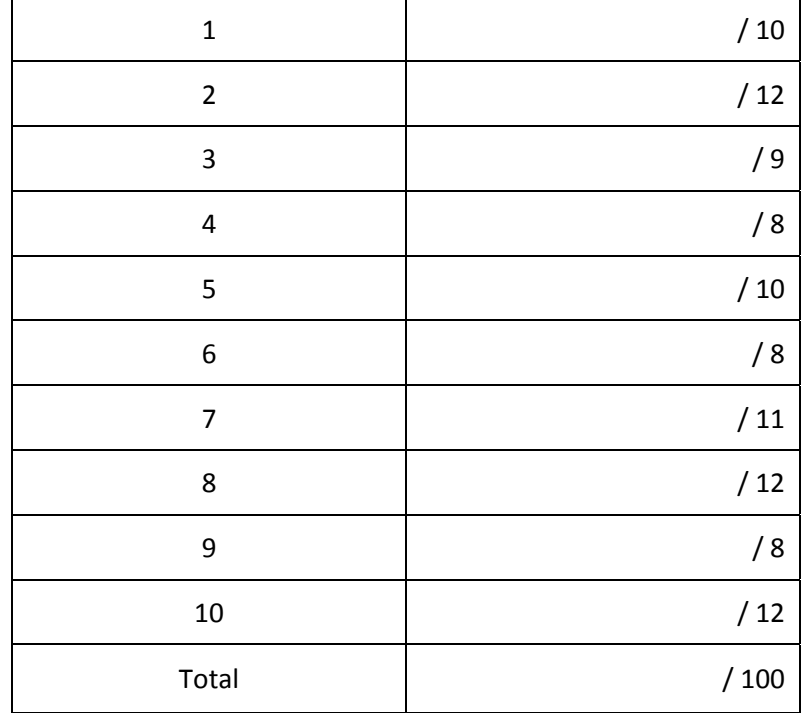

**Question 1.** (10 points) Suppose that you are in charge of testing a new implementation of a List class. The List class stores lists of strings and supports the following operations on List objects:

List() – construct a new, empty list  $add(s)$  – add string s to the end of the list  $get(k)$  – get the string at position k of the list (where the first string is at position 0) size() – return the number of strings in the list delete(k) – delete the string at position k of the list

For this question, the exact implementation language doesn't matter; you should assume that the list is implemented in Java or a similar mainstream object-oriented language.

Describe 5 different "black‐box" tests that you could use to test this list implementation. Your tests should be different enough from each other that they verify or test for different things, and don't just test the same thing several times.

(i)

(ii)

(iii)

(iv)

(v)

**Question 2.** (12 points) Suppose we have a collection of C header and implementation files that contain the following #include and other preprocessor statements:

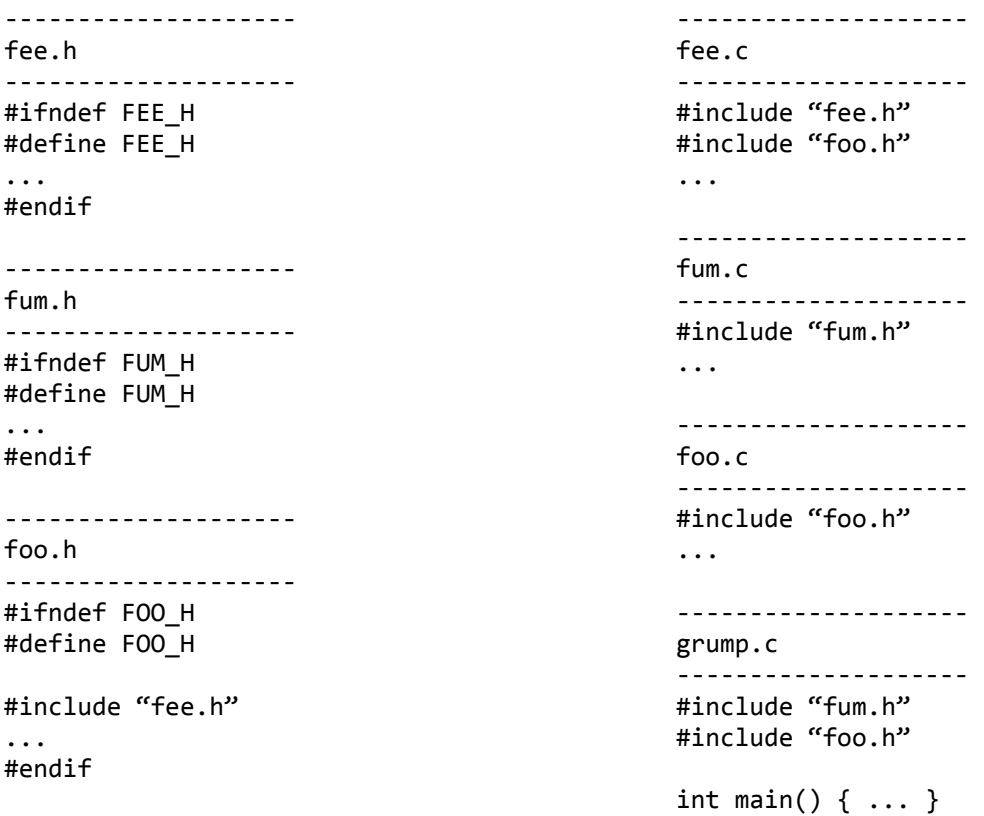

Now, before learning about make, we'd been using the following command to compile and link the program:

gcc  $-Wall -g -o$  grump  $*.c$ 

On the next page, give the contents of a Makefile whose default target builds the program grump, but only recompiles files when needed instead of always recompiling everything.

In addition, your Makefile should have a target "clean" so that "make clean" removes the executable grump program, all .o files, and all emacs backup files, whose names end with a ~. A "make clean" should execute without producing any error messages, even if there is nothing to remove.

(You may remove this page from the exam if you like as you write your solution on the next page.)

**Question 2.** (cont) Write your Makefile here.

**Question 3.** (9 points) The dreaded C++ "what does this print?" question. Suppose we have the following C++ class declarations, implementations, and main program:

```
#include<iostream>
using namespace std;
class Base {
public:
  virtual void x() { cout << "Base x" << endl; }
  virtual void y() \{ cout << "Base y" \prec \text{endl}; }
                      void z() { cout << "Base z" << endl; }
};
class Extended: public Base {
public:
                      void x() { cout << "Extended x" << endl; }
    virtual void y() { cout << "Extended y" << endl; }
                      void z() { cout << "Extended z" << endl; }
};
int main() {
  Base *p = new Extended();
  p \rightarrow x();
  p \rightarrow y();
  p \rightarrow z();
    delete p;
    return 0;
}
```
(In the above code, the function implementations are included as part of the classes, instead of being written as separate functions elsewhere. This is legal C++ and compiles and executes without errors.)

What output is produced when this program is executed?

**Question 4.** (8 points) One of your colleagues has heard about the C assert macro and is trying to use it in his code. He's got a program that creates a struct of type Thing, calls an initialization function to initialize it, then calls another function to use it. Here's the relevant part of the code, including the assert check to detect when the initialization fails during testing:

```
#include <assert.h>
/* Data structure definition – fields omitted and not relevant */
struct Thing {  
   ...  
}
/* Initialize Thing *p.  Return true (1) if successful and false (0) if not */
int init(struct Thing *p) { ... }
/* Create a Thing struct, initialize it, then process and delete it */
void do_something() {
    struct Thing * t;
   t = (struct Thing *)malloc(sizeof(struct Thing));
   assert(init(t));
   process_thing(t);
   free(t);
}
```
Unfortunately something is flakey about this code. Depending on the options used to compile it, the code sometimes gets the right results and sometimes fails to work properly.

(a) What is probably wrong here?

(b) How could the code be fixed so it works correctly and still does everything the author apparently intends? (You can explain your answer here, or mark up the code above and explain your changes.)

**Question 5.** (10 points) Another buggy program, alas. Another of your friends needs some help with a program that creates a computerized address book. Here is the C code:

```
#include <string.h>
#include <stdlib.h>
struct Address {    // address book entry
   char *name;       //   person's name (string)
  char *address;    //   person's address (string)
  int zip;          //   person's zip code
};
/* Allocate a new address struct, copy the name, address, and zip code */
/* into it, and return a pointer to the newly allocated struct. * /struct Address * new_address(char *n, char *a, int code) {
    struct Address *p = (struct Address *) malloc(sizeof(struct Address));
   strcpy(p‐>name, n);
   strcpy(p‐>address, a);
 p \rightarrow zip = code;  return p;
}
```

```
(a)  What is the problem?
```
(b) How would you fix it? Show what needs to be added, deleted, or changed in the above code so it works properly.

**Question 6.** (8 points) Concurrency. Suppose we have multiple threads rendering the frames of a computer animation film . Each thread is responsible for rendering some number of frames. There is a global int variable that keeps track of the total number of frames rendered so far, and each time one of the threads finishes rendering some frames, it calls update\_frame\_total to add to this total.

```
/* Global variable, initially 0.  Total number of frames rendered so far */
int total frames rendered = 0;
/* Update total_frames_rendered to record that n more frames are done */
void update_frame_total(int n) {
    int new_total = total_frames_rendered + n;
 total frames rendered = new total;
```

```
}
```
Unfortunately, something isn't right with the code. Sometimes total\_frames\_rendered has the right value; sometimes it doesn't, and the values can be different even when the program is run again with the same input data.

```
(a)  What is the likely problem here?
```
(b) Explain how the code could be modified to avoid the problem. You don't have to give precisely correct C code to do this – just give an accurate idea of what needs to be done and where the changes are needed.

**Question 7.** (11 points) In assignment 4 we implemented a trie to store the words in a dictionary using their numeric equivalents. The data structure for the trie nodes in most programs (and for this question) was declared like this:

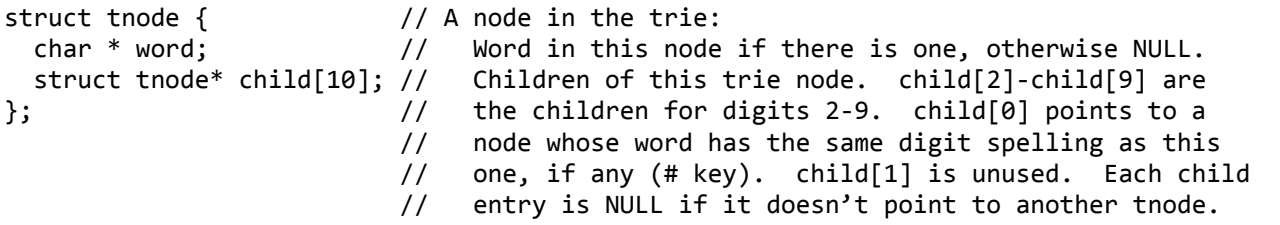

Recall that a node in the trie points to a word string when the path to that node corresponds to a digit sequence for that word. Nodes contain a NULL word pointer if they don't appear at the end of a complete sequence of nodes that make up the digits for a word.

Complete the definition of the following recursive function so that it returns a count of the number of words stored in the trie whose root is t (i.e., the number of tnodes whose word pointer is not NULL). You may not define any global variables or additional functions, and you may not alter the parameter list in any way.

```
/* return the number of word strings in the trie with root t */
int nstrings(struct tnode * t) {
```
**Question 8.** (12 points) A typical way to represent the free list in the getmem/freemem storage allocator is as a linked list of blocks that begin with the following C struct:

```
struct free_block {
  int size; \frac{1}{2} // number of bytes in this block,
                                                             //      including this header
    struct free_block * next;  // next block on the free list
};
```
Although different people used different conventions in the actual project, for the purposes of this problem (if it matters), assume that the size in a free block header includes both the free block struct itself plus the rest of the block, and that it is the total number of bytes.

One of the operations needed in the project was to insert a new block on the free list in the correct position. For this problem, you should assume that there is a single global pointer to the free list:

```
struct free_block * free_list;   // free list blocks; NULL if none
```
and that the blocks on the free list are stored in ascending order by block address.

Complete the definition of function insert\_free\_block on the following page so it inserts block b in the correct place on the free list. You should assume that pointer b points to a free\_block header and not to somewhere else in the block, You do **not** need to merge block b with any adjacent blocks to make a larger block, even if it is immediately adjacent to some block already on the free list.

(write your code on the next page)

**Question 8. (cont.)** Reminders: A free list node begins as follows:

```
struct free_block {
  int size; \frac{1}{2} // number of bytes in this block,
                                                              //      including this header
    struct free_block * next;  // next block on the free list
};
```
The head of the free list is this global variable:

```
struct free_block * free_list;   // free list blocks; NULL if none
```
Write your code below.

/\* Insert block b in the correct place on list free\_list \*/ void insert\_free\_block(struct free\_block \* b) {

**Question 9.** (8 points) Your partner doesn't quite have the hang of using svn for version control. He's managed to check out a local (working) copy of the project, and he's updated a couple of files. Now he wants to transfer his changes back into the repository to update the master copy.

(a) Your partner used the "svn update" command to try to update the repository with his modified files. But this didn't work. Why not? What happened instead?

(b) What should your partner have done instead of, or in addition to, the "svn update" command to get his changes to the project properly stored in the repository?

**Question 10.** (12 points) A little C++. Suppose we want to implement a C++ class to represent points in a 2‐D plane (i.e., points with x and y coordinates). Here is the definition for an appropriate class, which you should assume is stored in file point.h

```
class Point {
public:
    // construct a new point with coordinates 0.0, 0.0
    Point();
    // construct a new point with coordinates xloc, yloc
    Point(double xloc, double yloc);
    // return a new Point that is the midpoint of a line segment between
    // this Point and Point other.
    Point midpoint(Point other);
private:
   // representation: x and y coordinates of this point
    double x, y;
};
```
Give the contents of a C++ file point.cpp that contains everything necessary to implement the two constructors and the midpoint function for this class. To save time, you do not need to copy the function heading comments.